Algorithmique et programmation orientée objet / Java DEUG 2, IUP 1 2004/2005

## Corrigé du TD 1 : [premiers](file:../td.php) pas

## 1 Compilation et exécution

Pour exécuter le programme, il faut appeler les commandes javac Bonjour.java; java Bonjour. La commande javac Bonjour.java génère un fichier Bonjour.class qui contient du code objet. Ce code sera ensuite interprété par la machine virtuelle Java.

En C, la compilation produit aussi du code objet, mais ce code est ensuite transformé en exécutable par la phase d'édition de liens.

## 2 Création d'objets

L'exécution commence par la fonction TD01::main. Après l'appel à la fonction d'affichage, le constructeur Point::Point(int, int) est appelé trois fois.

Les coordonnés d'un point sont affichées dans la fonction main par le code suivant :

```
Point p = new Point(16, 12);System.out.println(p.x + " " + p.y);
```
La fonction Point::afficher est la suivante :

void afficher() { System.out.println $(x + " " + y);$ }

L'appel dans le main est le suivant :

```
Point p = new Point(16, 12);
p.afficher();
```
## 3 Nombres complexes

3.1 Classe NombreComplexe

```
class NombreComplexe
{
    // Les parties réelles et imaginaires
    private double partieReelle;
    private double partieImaginaire;
    // Le constructeur
    NombreComplexe(double reel, double imaginaire)
    {
        partieReelle = reel;
        partieImaginaire = imaginaire;
```

```
// Multiplie le nombre complexe courant par un scalaire
void multiplier(double scalaire)
{
    partieReelle *= scalaire;
    partieImaginaire *= scalaire;
}
// Multiplie le nombre complexe courant par un complexe
void multiplier(NombreComplexe autre)
{
    partieReelle = partieReelle*autre.partieReelle
        - partieImaginaire*autre.partieImaginaire;
    partieImaginaire = partieReelle*autre.partieImaginaire
        + partieImaginaire*autre.partieReelle;
}
// Additionne un complexe au complexe courant
void additionner(NombreComplexe autre)
{
    partieReelle += autre.partieReelle;
    partieImaginaire += autre.partieImaginaire;
}
// Affiche le nombre complexe
void afficher()
{
    // On utilise "+" pour concaténer les chaines de caractères
    System.out.print( "(" + partieReelle + ", " + partieImaginaire + ")" );
}
```
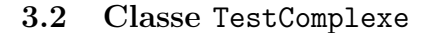

}

}

```
class TestComplexe
{
    // La fonction main est appelée lorsque le programme démarre
    public static void main(String args[])
    {
        NonbreComplexe nonbre1 = new NombreComplexe(1, 1);NombreComplexe nonbre2 = new NombreComplexe(5, 3);System.out.print("Nombre 1 : ");
        nombre1.afficher();
        System.out.print("\n");
        nombre1.multiplier(5.0);
        System.out.print("Nombre 1 : ");
        nombre1.afficher();
        System.out.print("\n");
        nombre1.multiplier(nombre2);
        System.out.print("Nombre 1 : ");
```

```
nombre1.afficher();
        System.out.print("\n");
        nombre1.additionner(new NombreComplexe(2,2) );
        System.out.print("Nombre 1 : ");
        nombre1.afficher();
        System.out.print("\n");
   }
}
```
3